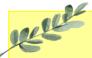

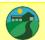

# Daffodils Learning Update

Friday 19th January 2024

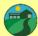

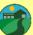

To the same of the same of the

Below are some home learning suggestions, please upload any home learning onto Famly.

Happy New Year Daffodils and welcome back to school!

You have all done an amazing job of settling back into our daily routine. This week we've really enjoyed playing in the forest school area.

# Foundation for Phonics

We are continuing our Little Wandle phonics. In Daffodils, the children will join in with listening games, that introduce them to initial sounds and oral blending.

We have played 'Bertha Bus'. We start by chanting our Bertha Bus song — 'Bertha the Bus is going to the zoo, who does she see as she passes through..?'

We look at different animals and talk about their initial letter sound. E.g. 'She sees a monkey. Monkey begins with a M'.

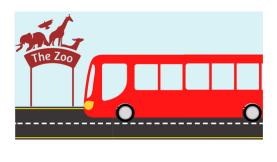

### Nursery Rhyme of the Week

When Goldilocks went to the House of the Bears

The children have really loved this weeks nursery rhyme. They've all joined in with the actions, including counting to 3.

Can you sing our nursery rhyme of the week? Don't forget the actions.

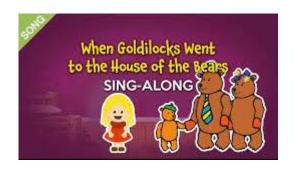

#### Familiar Routes

This week, we have been learning about familiar routes. We have drawn a route from the forest to the Three Bear's cottage.

The children enjoyed thinking of things they might see as they travelled to the cottage.

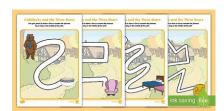

Can you talk about the route you take home?

## Additional Information

# Spring 1 Key information:

- Daffodils have PE on a Friday. Please send your child in to school in their PE kits.
- Tuesday and Thursday mornings are Forest School. Please check that your child has a puddle suit and wellies on these days.
- Next week is our Phonics workshop (23.01).
- We will be continuing to use Famly as our learning journal. Please look on Famly for any 'WOW' or 'In the Moment Impact' moments for your child. We also welcome any home learning or experience observations that you would like to share too.

Thank you for your continued support

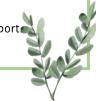